## **Systemy DCS i SCADA / Sebastian Plamowski, Andrzej Wojtulewicz. – Wydanie I. – Warszawa, 2022**

Spis treści

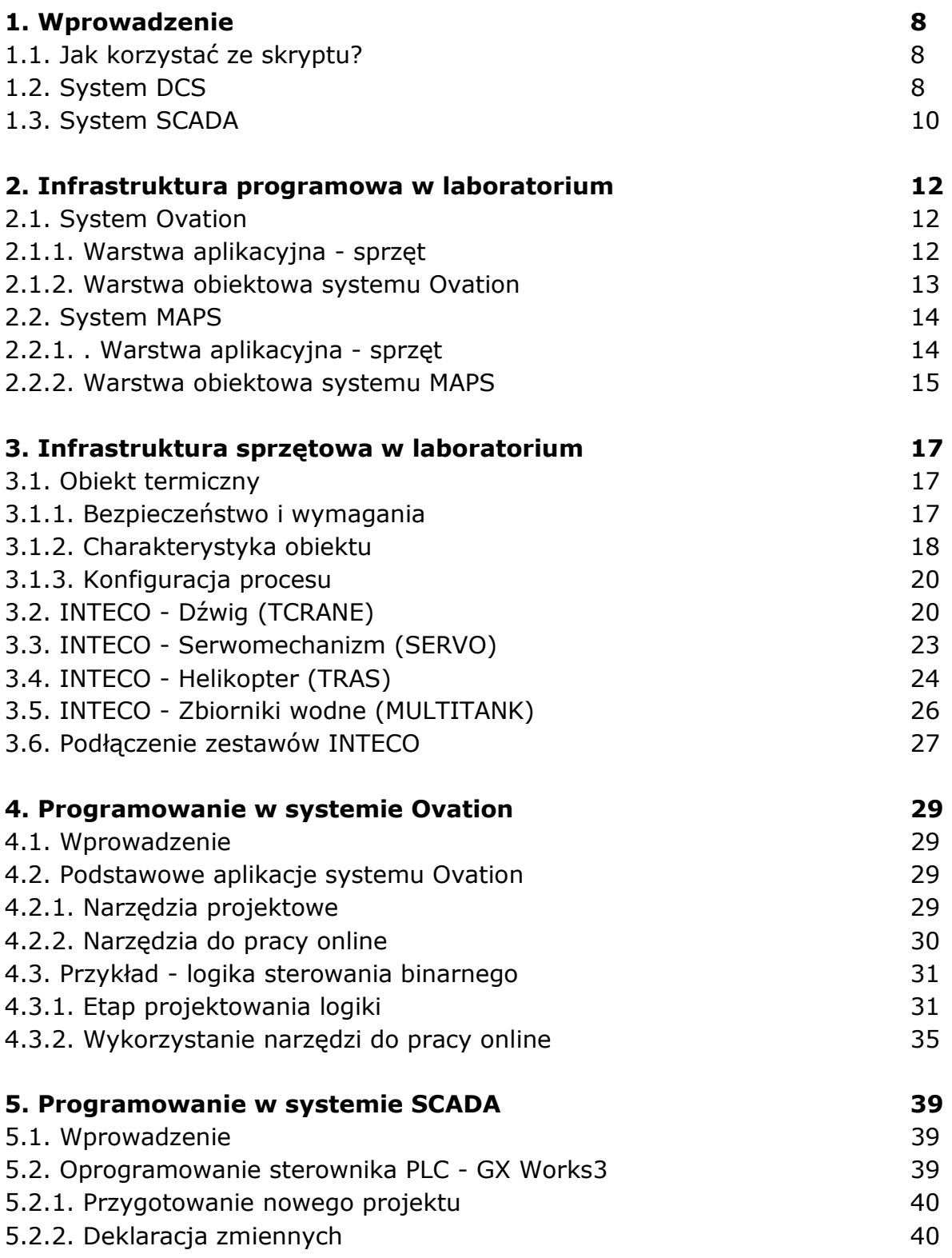

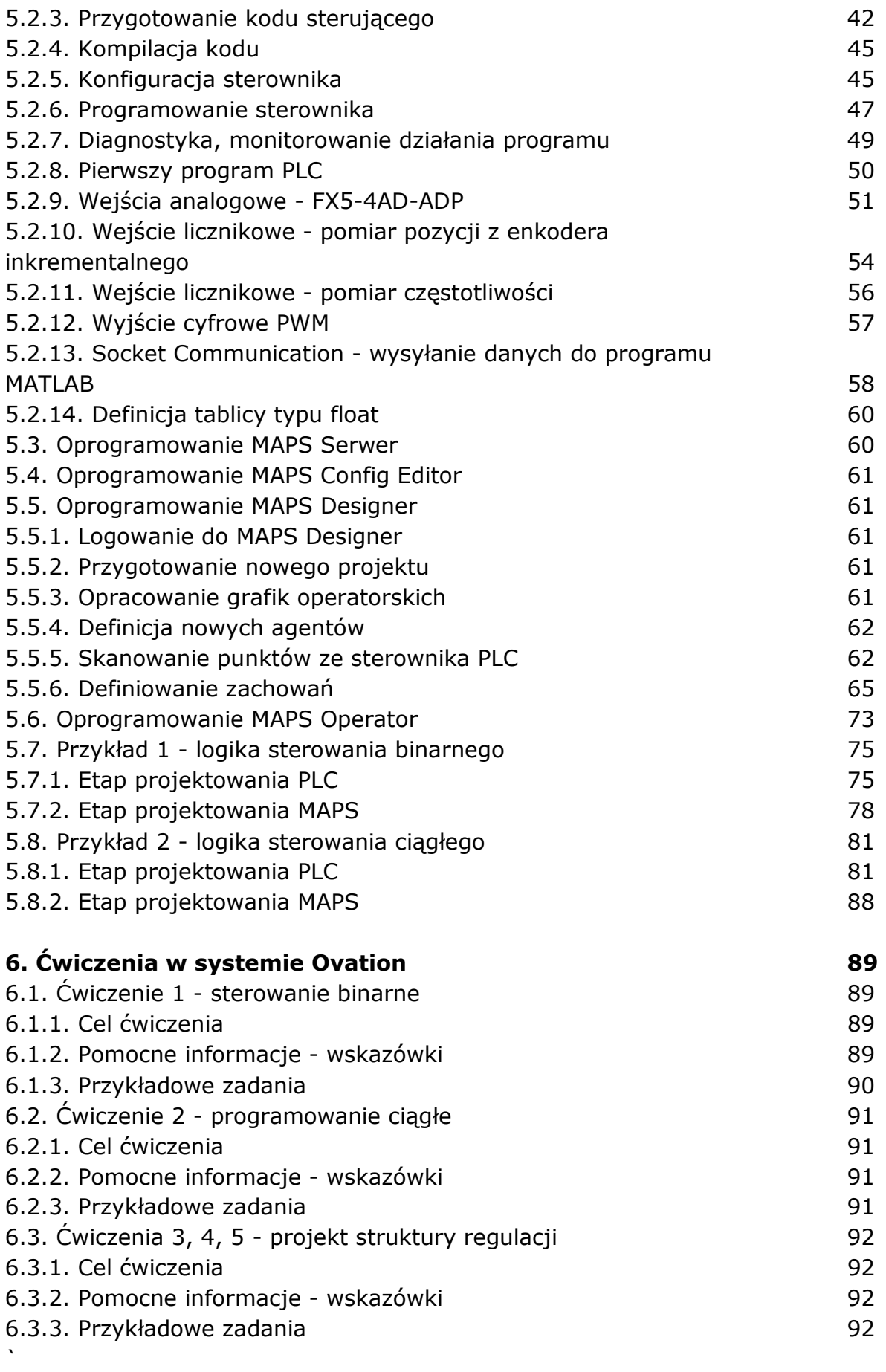

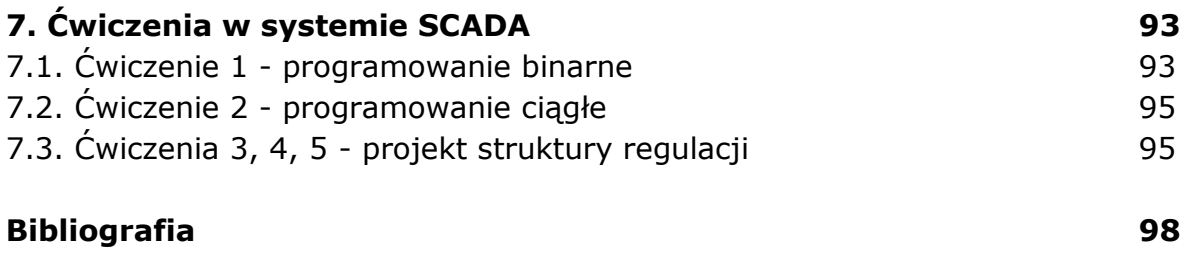

oprac. BPK